# Supervised Learning

#### Introduction to variable selection

June 23rd, 2023

## The setting

We wish to learn a linear model. Our estimate (denoted by hats) is

$$
\hat{Y} = \hat{\beta}_0 + \hat{\beta}_1 X_1 + \cdots + \hat{\beta}_p X_p
$$

Why would we attempt to select a  $\boldsymbol{\mathrm{subset}}$  of the  $p$  variables?

- *To improve prediction accuracy*
	- Eliminating uninformative predictors can lead to lower variance in the test-set MSE, at the expense of a slight increase in bias
- *To improve model interpretability*
	- Eliminating uninformative predictors is obviously a good thing when your goal is to tell the story of how your predictors are associated with your response.

#### A note on interpretation

In a simple linear regression, i.e. where there is only *one* predictor X

- $\beta_0$  is interpreted as the intercept: the average value of the response  $Y$  when  $X=0$
- $\beta_1$  is interpreted as the slope: the change in the average value of  $Y$  for a 1-unit increase in  $X$

Once you start adding more variables, this gets more and more complicated

- $\beta_0$ : the average value for  $Y$  when  $all$  predictors  $X_1 \ldots X_p$  are zero
- $\beta_1$ : the change in average value of  $Y$  for a 1-unit increase in the variable  $X_1$ , *holding all other variables constant*
- $\beta_2$ : the change in average value of Y for a 1-unit increase in the variable  $X_2$ , *holding all other variables constant*

 $\ddot{\cdot}$ 

 $\beta_p$ : ...

Coefficients have to be interpreted in relation to all the other variables as well  $\rightarrow$  fewer variables is more interpretable

#### Best subset selection

- Start with the  $null \text{ model } \mathcal{M}_0$  (intercept-only) that has no predictors
	- just predicts the sample mean for each observation
- For  $k = 1, 2, ..., p$  (each possible number of predictors)

Fit **all**  $\binom{p}{k} = \frac{p!}{k!(p-k)!}$  with exactly k predictors k p!  $\frac{P^2}{k!(p-k)!}$  with exactly  $k$ 

- Pick the best (some criteria) among these  $\binom{p}{k}$  models, call it  $\mathcal{M}_k$
- Best can be up to the user: cross-validation error, highest adjusted  $R^2$ , etc.
- Select a single best model from among  $\mathcal{M}_0,\ldots,\mathcal{M}_p$

#### **This is not typically used in research!**

- only practical for a smaller number of variables
- arbitrary way of defining **best** and ignores **prior knowledge** about potential predictors

#### Data science requires a data scientist

#### [Prof. David Freeman:](https://en.wikipedia.org/wiki/David_A._Freedman)

- algorithms can be tempting but they are NOT substitutes!
- you should NOT avoid the hard work of EDA in your modeling efforts

#### **Variable selection is a difficult problem!**

Like much of a statistics & data science research there is not one unique, correct answer

You should justify which predictors / variables used in modeling based on:

- **context**,
- **extensive EDA**, and
- **model assessment based on holdout predictions**

#### Covariance and correlation

- **Covariance** is a measure of the **linear** dependence between two variables
	- To be *"uncorrelated"* is not the same as to be *"independent"*...
	- Independence means **there is no dependence**, linear or otherwise
- **Correlation** is a *normalized* form of covariance, ranges from -1 through 0 to 1
	- -1 means one variable linearly decreases absolutely in value while the other increases in value
	- 0 means no linear dependence
	- 1 means one variable linearly increases absolutely while the other increases
- We can use the cov() / cor() functions in R to generate the **covariance** / **correlation** matrices

#### Example data: NFL teams summary

Created dataset using [nflfastR](https://www.nflfastr.com/) summarizing NFL team performances from 1999 to 2021

library(tidyverse) nfl\_teams\_data <- read\_csv("https://shorturl.at/yRY23") head(nfl\_teams\_data)

```
## # A tibble: 6 \times 55## season team offense…^1 offen…^2 offen…^3 offen…^4 offen…^5 offen…^6 offen…^7 offen…^8## <dbl> <chr> <dbl> <dbl> <dbl> <dbl> <dbl> <dbl> <dbl> <dbl>
## 1 1999 ARI 0.477 2796 1209 4.67 3.15 0 NA 0
## 2 1999 ATL 0.504 3317 1176 6.08 3.20 0 NA 11
## 3 1999 BAL 0.452 2805 1663 5.07 4.13 0 NA 0
## 4 1999 BUF 0.540 3275 2038 6.17 4.13 0 NA 161
## 5 1999 CAR 0.552 4144 1484 6.68 4.29 0 NA 89
## 6 1999 CHI 0.561 4090 1359 5.75 3.55 0 NA 508
```
- ## # ... with 45 more variables: offense\_ave\_yac <dbl>, offense\_n\_plays\_pass <dbl>,
- ## # offense\_n\_plays\_run <dbl>, offense\_n\_interceptions <dbl>,
- ## # offense\_n\_fumbles\_lost\_pass <dbl>, offense\_n\_fumbles\_lost\_run <dbl>,
- ## # offense\_total\_epa\_pass <dbl>, offense\_total\_epa\_run <dbl>,
- ## # offense\_ave\_epa\_pass <dbl>, offense\_ave\_epa\_run <dbl>,
- ## # offense\_total\_wpa\_pass <dbl>, offense\_total\_wpa\_run <dbl>,
- ## # offense\_ave\_wpa\_pass <dbl>, offense\_ave\_wpa\_run <dbl>, …

## Modeling NFL score differential

Interested in modeling a team's **score differential**

```
nfl_teams_data <- nfl_teams_data %>%
 mutate(score diff =
           points_scored - points_allowed)
nfl_teams_data %>%
 ggplot(aes(x = score_diff)) +geom_histogram(color = "black"
,
                 fill = "darkblue"
,
                 alpha = 0.3) +
 theme_bw() +
 labs(x = "Score differential")
```
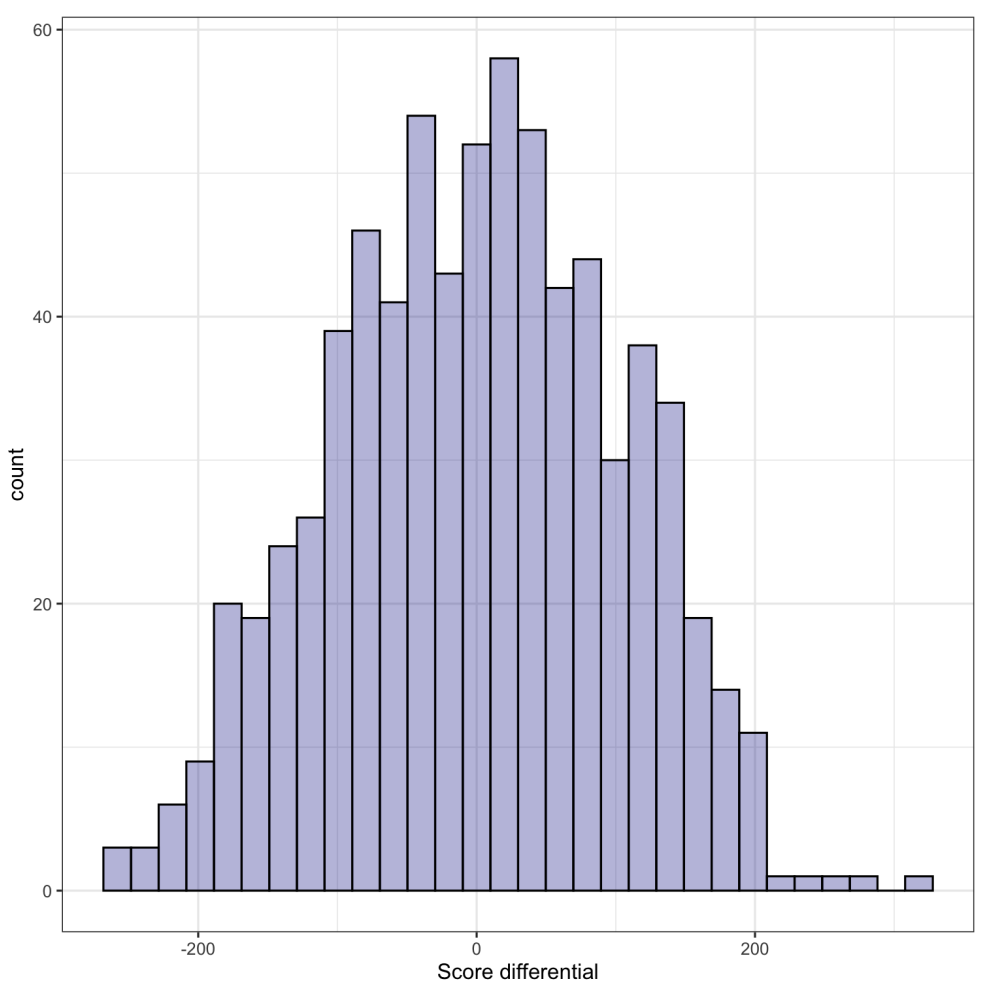

#### Correlation matrix of score differential and candidate predictors

- Interested in score diff relationships with team passing and rush statistics
- View the correlation matrix with [ggcorrplot](https://rpkgs.datanovia.com/ggcorrplot/)

library(ggcorrplot) nfl model data <- nfl teams data %>% dplyr::select(score\_diff, offense\_ave\_epa\_pass, offense ave epa run, defense ave epa pass, defense ave epa run, offense\_ave\_yards\_gained\_pass, offense\_ave\_yards\_gained\_run, defense\_ave\_yards\_gained\_pass, defense ave yards gained run)

nfl cor matrix  $\leq$  cor(nfl model data) ggcorrplot(nfl\_cor\_matrix)

defense ave yards gained run defense ave yards gained pass offense ave yards gained run offense ave yards gained pass defense ave epa run defense ave epa pass offense ave epa run offense ave epa pass score diff

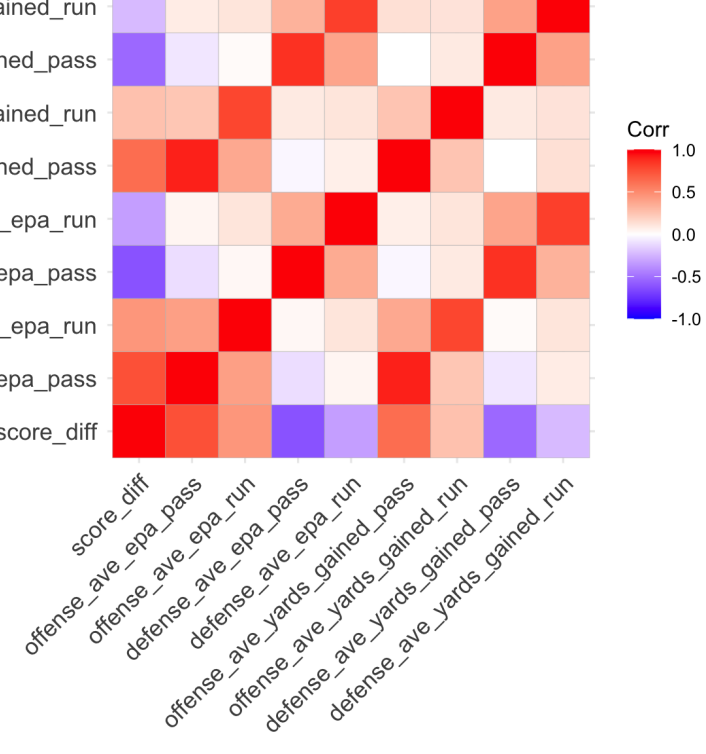

### Customize the appearance of the correlation matrix

- Avoid redundancy by only using one half of matrix with type
- Add correlation value labels using lab (but round first!)
- Can arrange variables based on clustering...

```
round cor matrix <-
  round(cor(nfl_model_data), 2)
ggcorrplot(round_cor_matrix,
           hc.order = TRUE,
           type = "lower"
,
           lab = TRUE)
```
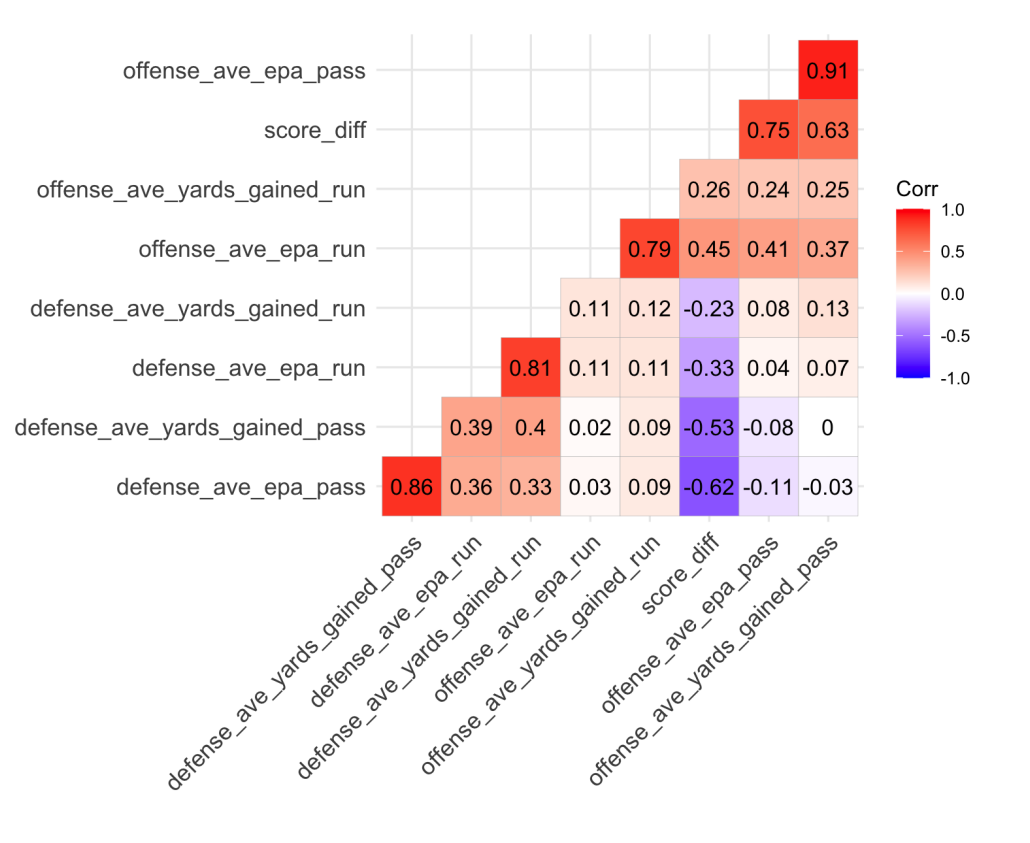

## Clustering variables using the correlation matrix

Apply [hierarchical clustering](https://cmu-sure-2023.netlify.app/class/08-class.html) to variables instead of observations

• Select the explanatory variables of interest from our data

```
nfl_ex_vars <- dplyr::select(nfl_model_data, -score_diff)
```
Compute correlation matrix of these variables:

```
exp cor matrix \leq cor(nfl ex vars)
```
- Correlations measure similarity and can be negative **BUT** distances measure dissimilarity and **CANNOT**
- Convert your correlations to all be  $\geq$  0: e.g., 1  $|\rho|$  (which drops the sign) or 1  $\rho$

```
cor\_dist\_matrix \leftarrow 1 - abs(exp\_cor\_matrix)
```
• Convert to distance matrix before using hclust

```
cor dist matrix \leq - as.dist(cor dist matrix)
```
### Clustering variables using the correlation matrix

- Cluster variables using hclust() as before!
- Use [ggdendro](https://cran.r-project.org/web/packages/ggdendro/vignettes/ggdendro.html) to quickly visualize dendrogram

```
library(ggdendro)
nfl_exp_hc <- hclust(cor_dist_matrix,
                     "complete")
ggdendrogram(nfl_exp_hc,
             rotate = TRUE,
             size = 2)
```
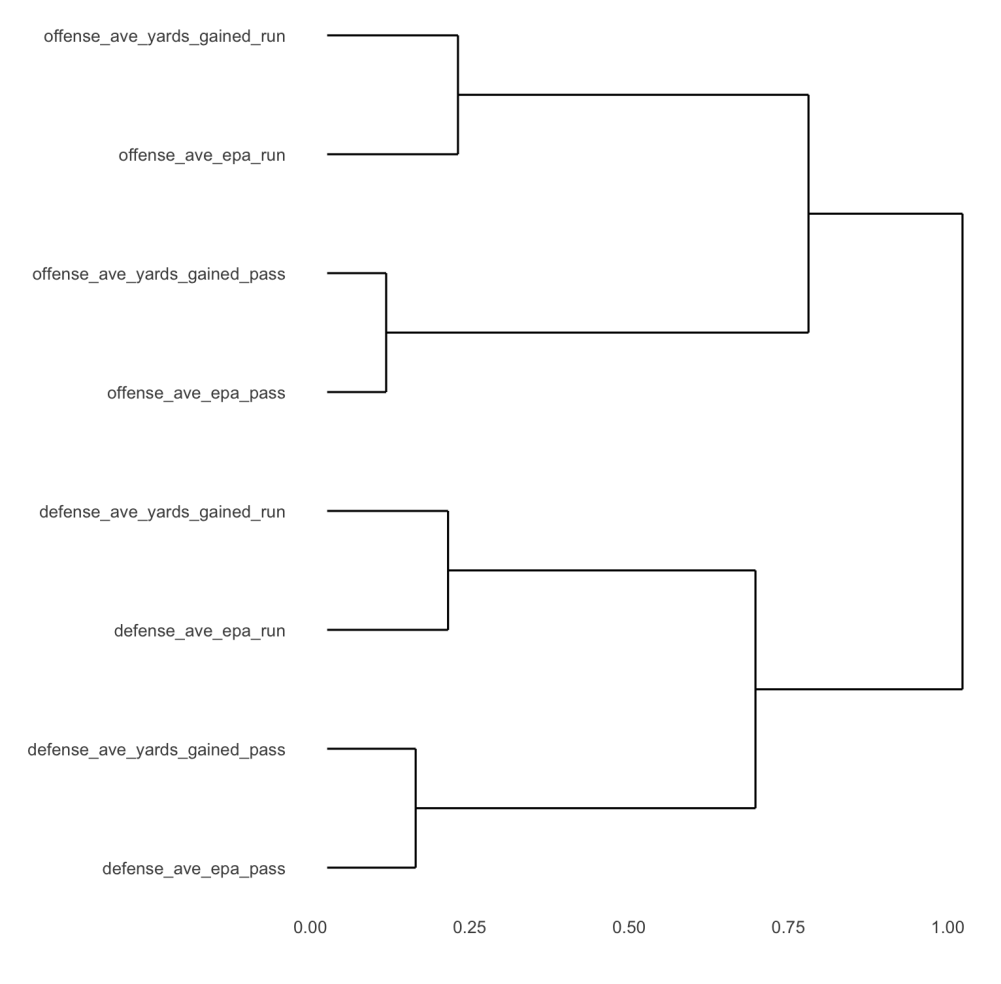

### Clustering variables using the correlation matrix

Another flexible option is [dendextend](https://cran.r-project.org/web/packages/dendextend/vignettes/dendextend.html)

```
library(dendextend)
cor_dist_matrix %>%
 hclust() %>%
 as.dendrogram() %>%
  set("branches k col",
      k = 2) %>%
  set("labels cex", .5) %>%
 ggplot(horiz = TRUE)
```
Explore the [package documentation](https://cran.r-project.org/web/packages/dendextend/vignettes/dendextend.html) for more formatting

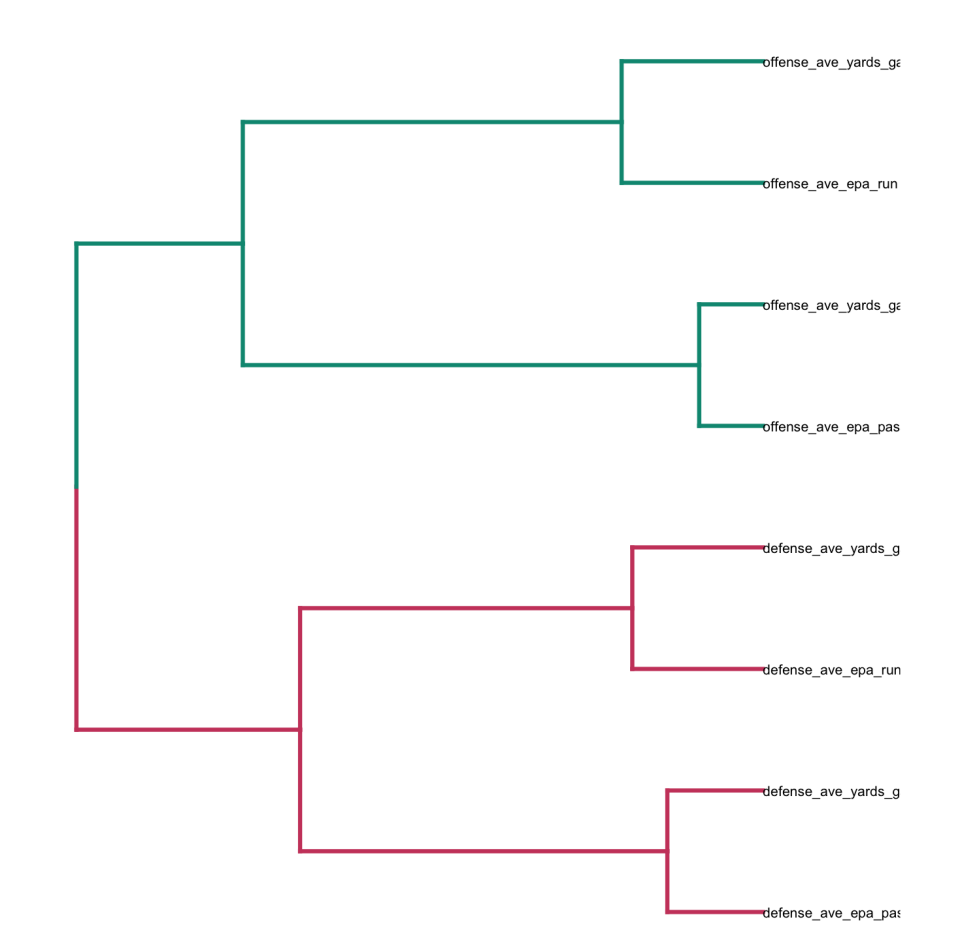

#### Back to the response variable...

Use the [GGally](https://ggobi.github.io/ggally/index.html) package to easily create **pairs** plots of multiple variables

- **always look at your data**
- correlation values alone are not enough!
- what if a variable displayed a quadratic relationship?

```
library(GGally)
ggpairs(nfl_model_data,
        columns =
          c("score_diff"
,
            "offense_ave_epa_pass"
,
            "offense ave epa run".
            "defense ave epa pass".
            "defense_ave_epa_run")) +
 theme_bw()
```
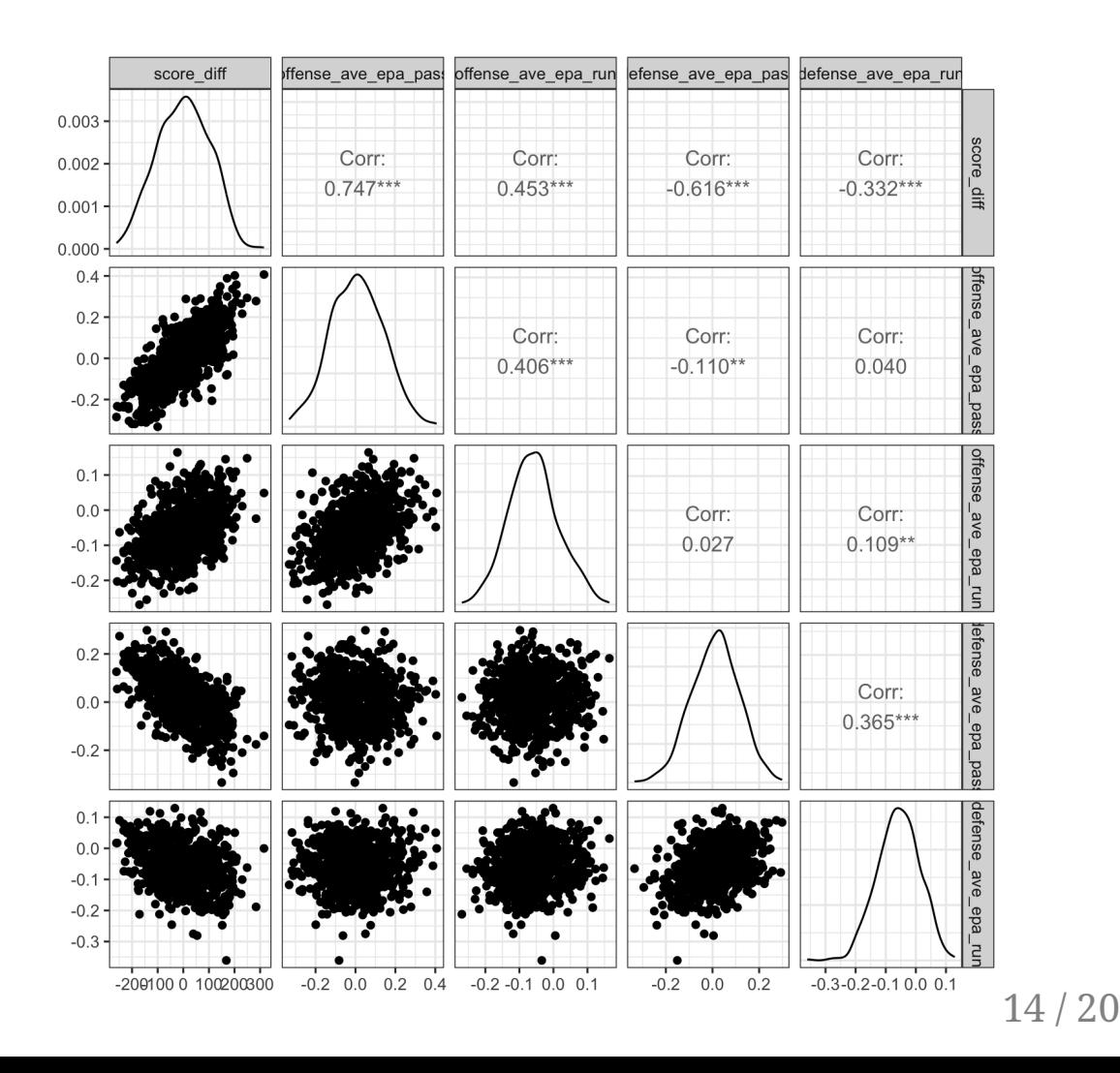

#### Do running statistics matter for modeling score differential?

Will use **5-fold cross-validation** to assess how well different sets of variables (combinations of pass & run variables) perform in predicting score diff?

Can initialize a column of the **test** fold assignments to our dataset with the sample() function:

```
set.seed(2023)
nfl model data <- nfl model data %>%
 mutate(test_fold = sample(rep(1:5, length.out = n())))
```
**Always remember to set your seed prior to any k-fold cross-validation!**

## Writing a function for k-fold cross-validation

```
get_cv_preds <- function(model_formula, data = nfl_model_data) {
 # generate holdout predictions for every row based season
 map_dfr(unique(data$test_fold),
         function(holdout) {
            # Separate test and training data:
           test data <- data %>%
              filter(test fold == holdout)
            train data <- data %>%
              filter(test_fold != holdout)
            # Train model:
            reg model <- lm(as.formula(model formula), data = train data)
            # Return tibble of holdout results:
            tibble(test_preds = predict(reg_model, newdata = test_data),
                   test_actual = test_data$score_diff,
                   test fold = hold})
}
```
### Function enables easy generation of holdout analysis

```
all_cv_preds <- get_cv_preds("score_diff ~ offense_ave_epa_pass + offense_ave_epa_run +
                             defense ave epa pass + defense ave epa run")
all_int_cv_preds <- get_cv_preds("score_diff ~ offense_ave_epa_pass*offense_ave_epa_run +
                                 defense ave epa pass*defense ave epa run")
run_only_cv_preds <- get_cv_preds("score_diff ~ offense_ave_epa_run + defense_ave_epa_run")
pass_only_cv_preds <- get_cv_preds("score_diff ~ offense_ave_epa_pass + defense_ave_epa_pass")
off_only_cv_preds <- get_cv_preds("score_diff ~ offense_ave_epa_pass + offense_ave_epa_run")
def_only_cv_preds <- get_cv_preds("score_diff ~ defense_ave_epa_pass + defense_ave_epa_run")
int only cy preds \leq get cy preds("score diff \sim 1")
```
Also write a function to compute RMSE (root mean squared error, back in the scale of the response)

```
get rmse \leq function(observed, predicted) {
 sqrt(mean((observed - predicted)^2))}
```
Note: next week we will learn about a tidyverse framework for fitting, tuning, and analyzing models, which will do all of this for us!

#### Can then summarize together for a single plot:

```
bind_rows(mutate(all_cv_preds, type = "All"),
         mutate(all int cv preds,
                 type = "All w/ interactions"
          mutate(pass_only_cv_preds,
                 type = "Passing only"),
          mutate(run only cv preds,
                 type = "Running only"),
          mutate(off only cv preds,
                 type = "Offense only"),
          mutate(def_only_cv_preds,
                 type = "Defense only"),
          mutate(int_only_cv_preds,
                 type = "Intercept-only")) %>
 group_by(type) %>%
 summarize(rmse = get_rmse(test_actual,
                            test preds)) %>%
 mutate(type = fct_reorder(type, rmse)) %>%
 ggplot(aes(x = type, y = rmse)) +geom point() + coord flip() + theme bw()
```
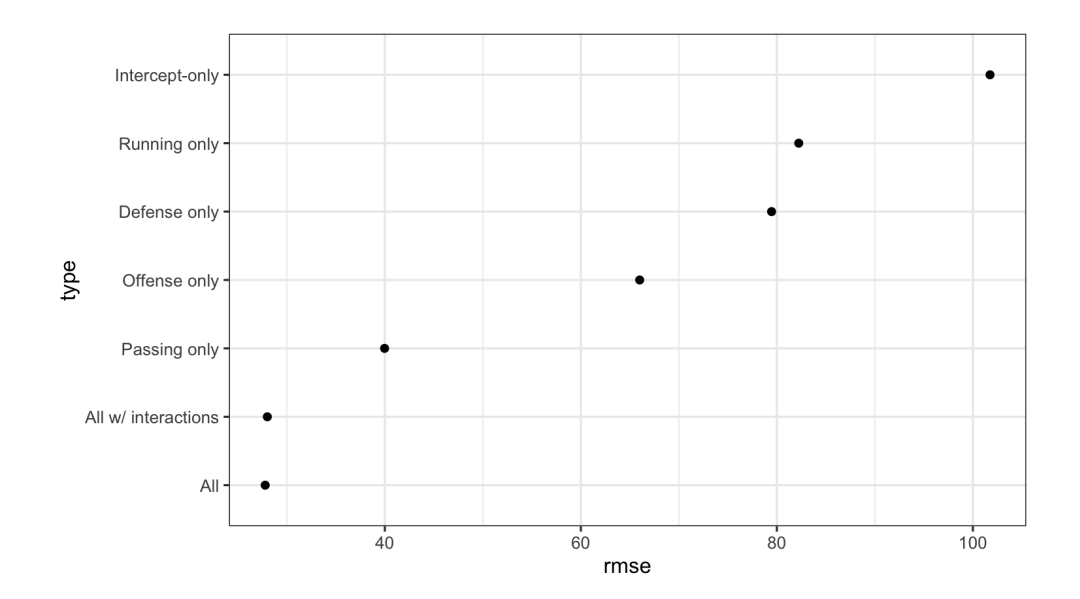

#### Fit selected model on all data and view summary

```
all_lm <- lm(score_diff ~ offense_ave_epa_pass + offense_ave_epa_run +
               defense_ave_epa_pass + defense_ave_epa_run,
             data = nfl model data)
summary(all_lm)
```
#### ##

```
## Call:
## lm(formula = score diff \sim offense ave epa pass + offense ave epa run +
## defense ave epa pass + defense ave epa run, data = nfl model data)
##
## Residuals:
## Min 1Q Median 3Q Max
## -75.142 -18.394 0.024 18.680 92.412
##
## Coefficients:
## Estimate Std. Error t value Pr(>|t|)
## (Intercept) 3.378 1.648 2.05 0.0407 *
## offense_ave_epa_pass 463.221 8.529 54.31 <2e-16 ***
## offense ave epa run 336.067 15.283 21.99 <2e-16 ***
## defense ave epa pass -480.406 10.909 -44.04 <2e-16 ***
## defense ave epa run -302.841 15.883 -19.07 <2e-16 ***
## ---## Signif. codes: 0 '***' 0.001 '**' 0.01 '*' 0.05 '.' 0.1 ' ' 1
```
#### Do NOT show that summary in a presentation!

- We can instead display a **coefficient plot** with confidence intervals based on the reported standard errors
- Use the [ggcoef\(\)](https://ggobi.github.io/ggally/articles/ggcoef.html) function from GGally

```
ggcoef(all_lm,
       exclude_intercept = TRUE,
       vline = TRUE,
       vline color = "red") +theme_bw()
```
**[A well formatted table](https://cran.r-project.org/web/packages/sjPlot/vignettes/tab_model_estimates.html)** of the summary output is appropriate for a report (not for a presentation)

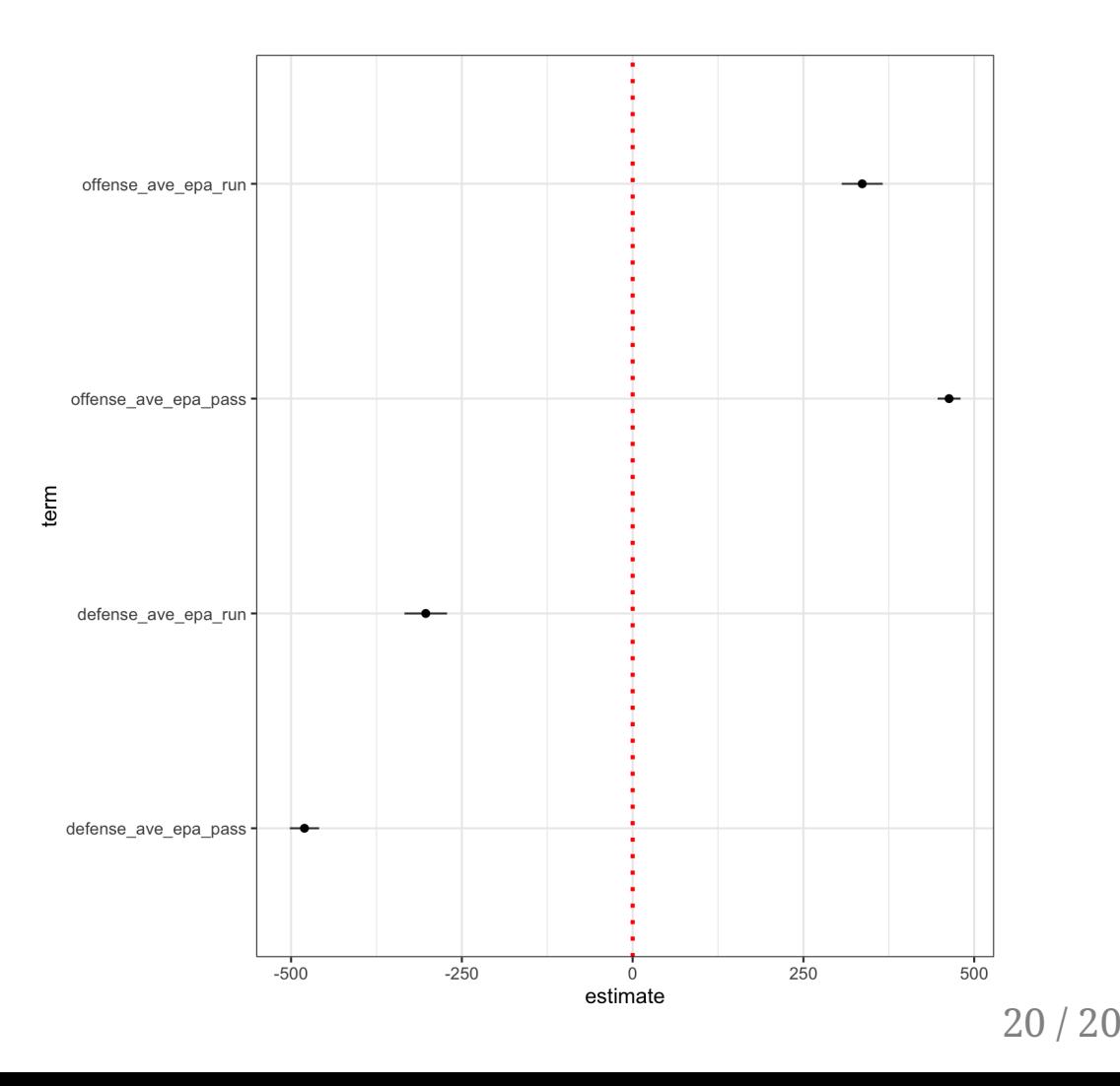